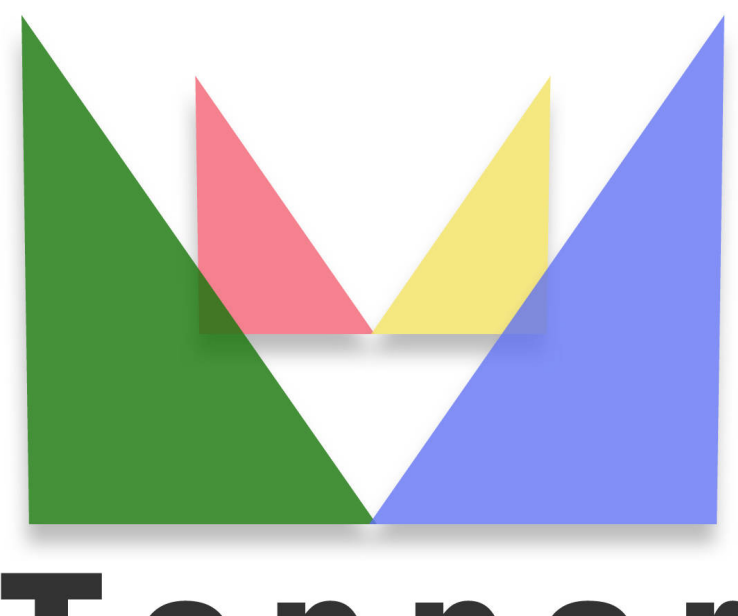

## Topper seo friendly system

## of 23/03/2023

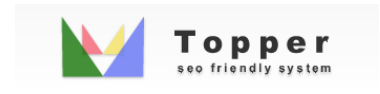

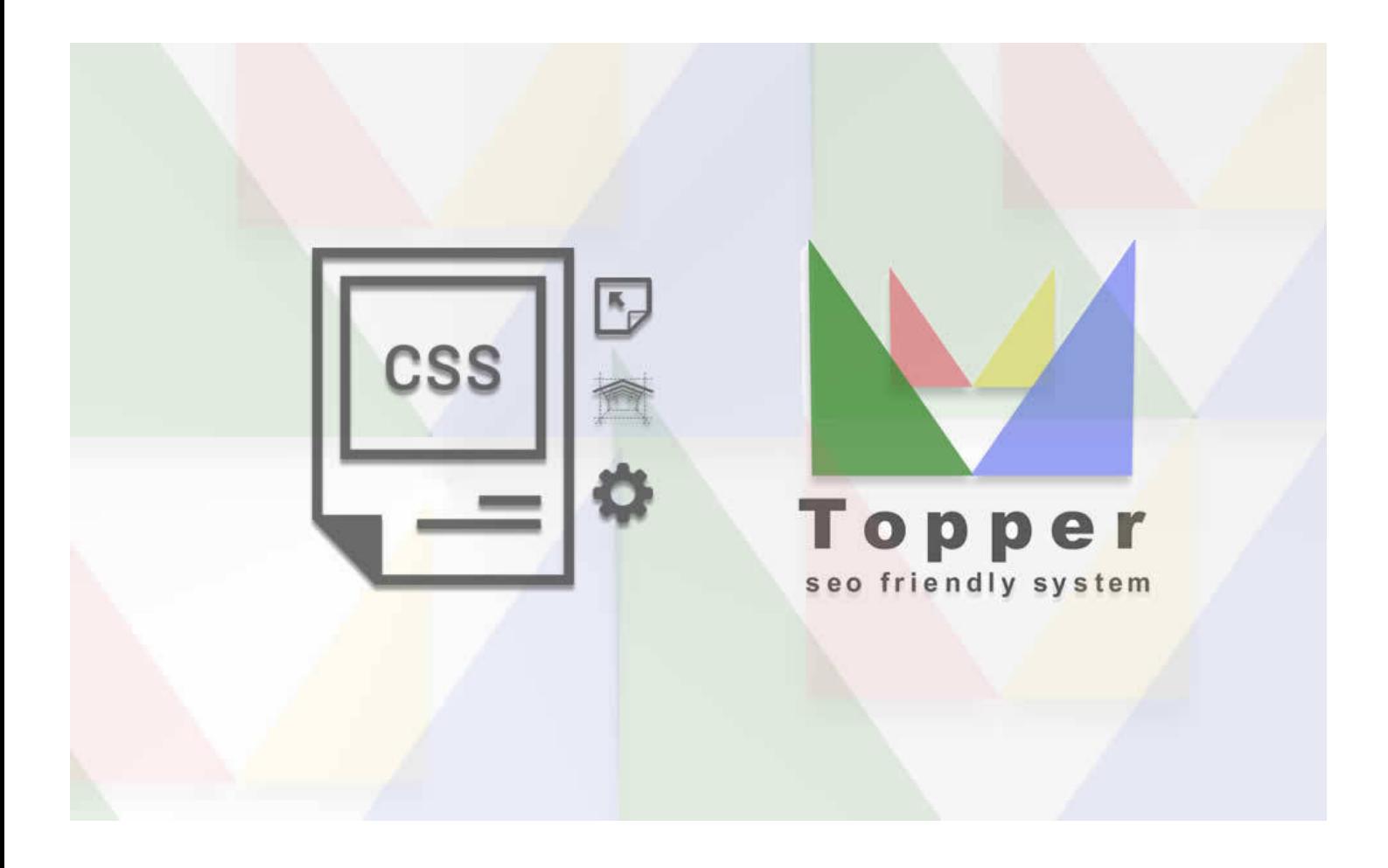

Change the layout

The Topper layout is completely editable by two css files.Doing so is very simple Using th...

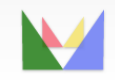

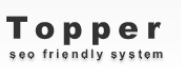

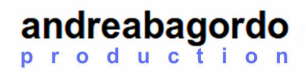